## **[Comment graver le plus](https://www.arisal.org/2017/06/25/graver-plus-finement-possible-laser/) [finement possible avec un](https://www.arisal.org/2017/06/25/graver-plus-finement-possible-laser/) [laser ?](https://www.arisal.org/2017/06/25/graver-plus-finement-possible-laser/)**

## **Projet de maturation Laserjet**

**Comment graver le plus finement possible avec un laser ?**

Le projet LASERJET, piloté par Sylvain Lecler avec J. Zelgowski et R. Pierron (ICube), porte sur la gravure laser sub-micron grâce à un procédé (jet photonique) qui permet de concentrer le laser avec une bille ou un embout de fibre optique pour atteindre des finesses de gravures ultimes. Ce procédé permet notamment le micro marquage, et plus particulièrement du marquage anticontrefaçon. Tout cela, à moindre coût par rapport aux solutions actuelles. Ce projet a bénéficié dans un premier temps d'une prématuration pour mettre en œuvre la preuve de concept. L'investissement consenti dans un deuxième temps par Conectus Alsace, 170 000 € sur une période de 18 mois, à travers la maturation, a notamment permis de :

- Caractériser ce procédé sur divers matériaux : (or, argent, cuivre, silicium, ITO) Etablir la finesse ultime qu'il est possible d'atteindre pour chaque matériau (entre 500 nm et 2 µm typiquement) Connaître l'énergie par impulsion nécessaire pour chaque matériau (Exemple : impulsion de 20ns, @1064nm, 0,2 mJ pour le silicium).
- Valider le type d'embout de fibre permettant d'avoir une distance de travail garantissant l'intégrité de cet embout dans le temps, dans une perspective industrielle.

Aujourd'hui le laboratoire a un brevet avec IREPA LASER, un démonstrateur en capacité de répondre aux problématiques des industriels et sur la base duquel il développe également des

coopérations recherche. La station de gravure a reçu le premier prix d'innovation du Photonics Innovation Village de Photonics Europe à Bruxelles en 2016.

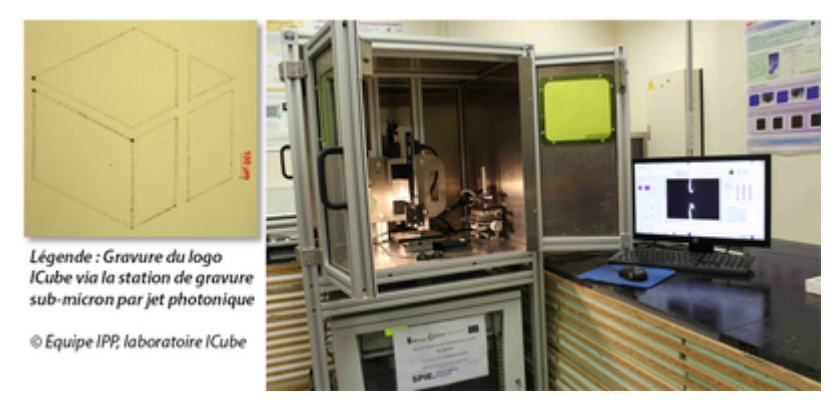

C'est un projet sur lequel on a pu aller jusqu'à la réalisation d'un démonstrateur et le dépôt d'un brevet :

Voici deux petites vidéos de présentation :